Acord – cadru de furnizare din data de 26.09.2022

#### Preambul

În temeiul art.44 din Legea nr.98/2016 privind atribuirea contractelor de achiziție publica și al Hotărârii Guvernului nr.395/2016 pentru aprobarea Normelor metodologice de aplicare a prevederilor referitoare la atribuirea contractului de achiziție publică/acordului-cadru din Legea nr. 98/2016 privind achizitiile publice,

Având în vedere

1. Hotărârea Consiliului Local al Sectorului 3 nr.218/30.05.2017 prin care s-a aprobat efectuarea în comun a unor achiziții comune specifice la nivelul Sectorului 3 al Municipiului Bucuresti

2. Protocol Direcția de Evidență a Persoanelor Sector 3 - București privind efectuarea unor achziziții comune specifice la nivelul Sectorului 3 nr.7241/23.06.2017

3. Protocol Direcția Generală Impozite și Taxe Locale Sector 3 privind efectuarea unor achziziții comune specifice la nivelul Sectorului 3 nr.7239/23.06.2017

4. Protocol Direcția Generală de Asistență Socială și Protecția Copilului Sector 3 privind efectuarea unor achziziții comune specifice la nivelul Sectorului 3 nr.7238/23.06.2017

5. Protocol Gradinita nr.3 nr.7530/30.06.2016

6. Protocol Gradinita nr.24 nr.7531/30.06.2017

7. Protocol Gradinita Floare de Colt nr.7532/30.06.2017

8. Protocol Gradinita nr.68 nr.7533/30.06.2017

9. Protocol Gradinita nr.69 nr.7534/30.06.2017

10. Protocol Gradinita nr.70 nr.7535/30.06.2017

- 11. Protocol Gradinita nr.71 nr.7536/30.06.2017
- 12. Protocol Gradinita nr.154 nr.7537/30.06.2017
- 13. Protocol Gradinita nr.160 nr.7538/30.06.2017
- 14. Protocol Gradinita Brandusa nr.7539/30.06.2017
- 15. Protocol Gradinita nr.187 nr.7540/30.06.2017

16. Protocol Gradinita nr.191 nr.7541/30.06.2017

17. Protocol Gradinita nr.196 nr.7542/30.06.2017

18. Protocol Gradinita nr.211 nr.7543/30.06.2017

19. Protocol Gradinita nr.216 nr.7544/30.06.2017

20. Protocol Gradinita nr.231 nr.7545/30.06.2017

21. Protocol Gradinita nr.232 nr.7546/30.06.2017

22. Protocol Gradinita nr.239 nr.7547/30.06.2017

23. Protocol Gradinita nr.240 nr.7548/30.06.2017

24. Protocol Gradinita Pestisorul de aur nr.7549/30.06.2017

25. Protocol Gradinita nr.255 nr.7550/30.06.2017

26. Protocol Scoala Gimnaziala "Voievod Neagoe Basarab" nr.7551/30.06.2017

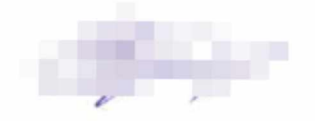

27. Protocol Scoala Gimnaziala nr.20 nr.7552/30.06.2017 28. Protocol Scoala Gimnaziala "Liviu Rebreanu" nr.7553/30.06.2017 29. Protocol Scoala Gimnaziala "Mexic" nr.7554/30.06.2017 30. Protocol Scoala Gimnaziala nr.47 nr.7555/30.06.2017 31. Protocol Scoala Gimnaziala nr.54 nr.7556/30.06.2017 32. Protocol Scoala Gimnaziala nr.55 nr.7557/30.06.2017 33. Protocol Scoala Gimnaziala nr.67 nr.7558/30.06.2017 34. Protocol Scoala Gimnaziala Cezar Bolliac nr.7559/30.06.2017 35. Protocol Scoala Gimnaziala Barbu Delavrancea nr.7560/30.06.2017 36. Protocol Scoala Gimnaziala Leonardo Davinci nr.7561/30.06.2017 37. Protocol Scoala Gimnaziala nr.78 nr.7562/30.06.2017 38. Protocol Scoala Gimnaziala nr.80 nr.7563/30.06.2017 39. Protocol Scoala Gimnaziala nr.81 nr.7564/30.06.2017 40. Protocol Scoala Gimnaziala nr.82 nr.7565/30.06.2017 41. Protocol Scoala Gimnaziala nr.84 nr.7566/30.06.2017 42. Protocol Scoala Gimnaziala nr.86 nr.7567/30.06.2017 43. Protocol Scoala Gimnaziala "Mihai Botez" nr.7568/30.06.2017 44. Protocol Scoala Gimnaziala nr.88 nr.7569/30.06.2017 45. Protocol Scoala Gimnaziala "Nicolae Labis" nr.7570/30.06.2017 46. Protocol Scoala Gimnaziala nr.92 nr.7571/30.06.2017 47. Protocol Scoala Gimnaziala nr.95 nr.7572/30.06.2017 48. Protocol Scoala Gimnaziala nr.112 nr.7573/30.06.2017 49. Protocol Scoala Gimnaziala nr.116 nr.7574/30.06.2017 50. Protocol Scoala Gimnaziala nr.149 nr.7575/30.06.2017 51. Protocol Scoala Gimnaziala nr.195 nr.7576/30.06.2017 52. Protocol Scoala Gimnaziala "Federico Garcia Lorca" nr.7577/30.06.2017 53. Protocol Scoala Gimnaziala "Alexandru Ioan Cuza" nr.7578/30.06.2017 54. Protocol Scoala Gimnaziala nr.200 nr.7579/30.06.2017 55. Protocol Colegiul National "Matei Basarab" nr.7580/30.06.2017 56. Protocol Liceul Teoretic "Alexandru Ioan Cuza" nr.7581/30.06.2017 57. Protocol Liceul Teoretic "Dante Aligheri" nr.7582/30.06.2017 58. Protocol Liceul Teoretic "Benjamin Franklin" nr.7583/30.06.2017 59. Protocol Liceul Teoretic "Nichita Stanescu" nr.7584/30.06.2017 60. Protocol Liceul Teoretic "Decebal" nr.7585/30.06.2017 61. Protocol Liceul Teologic Baptist "Logos" nr. 7586/30.06.2017 62. Protocol Scoala Superioara Comerciala "Nicolae Kretzulescu" nr.7587/30.06.2017 63. Protocol Colegiul Tehnic "Costin D. Nenitescu" nr.7588/30.06.2017 64. Protocol Colegiul Tehnic "Anghel Saligny" nr.7589/30.06.2017 65. Protocol Colegiul Tehnic "Mihai Bravu" nr.7590/30.06.2017 66. Protocol Liceul Tehnologic "Dragomir Hurmuzescu" nr.7591/30.06.2017 67. Protocol Liceul Tehnologic "Elie Radu" nr.7592/30.06.2017 68. Protocol Liceul Tehnologic "Theodor Pallady" nr.7593/30.06.2017 69. Protocol Scoala Gimnaziala Speciala nr.5 nr.7594/30.06.2017

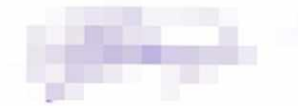

70. Protocol Scoala Gimnaziala de Arte pr. 5 pr. 7595/30.06.2017

#### între

A. SECTORUL 3 al MUNICIPIULUI BUCUREȘTI, cu sediul in Bucuresti, Calea Dudești  $\mathfrak{Z}$ . cod fiscal RO4420465. avand cont 191. sector nr. reprezentata prin PRIMAR – ROBERT SORIN NEGOITA, în calitate de promitent-achizitor, pe de o parte

si

B. DNS BIROTICA SRL, adresa sediu București Sectorul 4, Str. POGOANELOR, Nr. 147, STEFAN având funcția de ADMINISTRATOR, în calitate de promitent-furnizor, pe de altă parte.

a intevenit prezentul acord-cadru în conditiile în care părțile promitente rămân neschimbate pe toata durata de desfasurare.

# 2. Obiectul acordului - cadru

2.1. Obiectul acordului - cadru îl reprezintă stabilirea elementelor și condițiilor esențiale care vor guverna contractele subsecvente având ca obiect "Furnizare produse în vederea achiziționării articolelor de rechizite- Lot 2 (conform Anexei 1 la prezentul acord cadru ) necesare pentru buna desfășurare a activităților din cadrul Primăriei Sectorului 3, unitătilor de învătământ aflate în administrarea Sectorului 3 si serviciilor publice de interes local aflate sub autoritatea C.L.S.3. " ce urmează a fi atribuite în temeiul și pe durata derulării prezentului acord.

2.2 Prezentul acord-cadru se încheie de către Sectorul 3 al Municipiului București, acesta acționând atât în nume propriu, cât și în numele și pe seama autorităților/instituțiilor indicate în preambul. Acordul-cadru conține anexate listele ce cuprind produsele ce vor fi furnizate către fiecare autoritate/instituție.

2.3. Contractele subsecvente ce urmează a fi atribuite au ca obiect furnizarea produselor cuprinse în anexele la acordul-cadru.

2.4. Contractele subsecvente se vor atribui prin reluarea competitiei pentru toate produsele ce fac obiectul acordului cadru. Se vor oferta preturi pentru toate produsele la solicitarea autoritatii contractante cu mentiunea ca se mentin specificatiile tehnice care au fost scoase la licitatie.

# 3. Prețul pentru îndeplinirea acordului - cadru

3.1 Valoarea acordului-cadru este de 3.447.494,44 lei fără TVA la care se adaugă TVA în valoare de 655.023,94 lei, valoare cu TVA 4.102.518,38 lei.

3.2 Preturile unitare în lei fără TVA, sunt stabilite în anexa la prezentul acord-cadru și vor face obiectul reofertării, fără a exista posibilitatea depășirii acestora.

3.3. Cantitatea previzionată a produselor ce urmează a fi executate în baza contractelor subsecvente este prevăzută în anexa la prezentul acord-cadru.

## 4. Ajustarea prețului

4.1. Preturile unitare în lei fără TVA, sunt stabilite în anexa la prezentul acord-cadru și vor face obiectul reofertării.

4.2. Ajustarea acordului cadru la 24 de luni

Ajustarea prețului se realizeaza ca urmare a unei solicitări justificate din partea furnizorului.

Ajustarea prețului se va face după următoarea formulă de ajustare:

 $\overrightarrow{PA}$ =PAC x IPC / 100 unde

PA =nretul aiustat. la data încheierii contractului subsecvent;

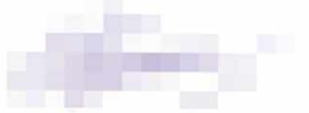

PAC= pretul unitar al produsului din acord-cadru, declarat în oferta financiară;

IPC=indicele preturilor de consum pentru mărfuri nealimentare comunicat de Institutul Național de Statistică (INS) și disponibil la data încheierii contractului subsecvent. Indicele disponibil Ia data încheierii contractului subsecvent se aplică la perioada de referință, luânduse în calcul pretul unitar de la data încheierii acordului-cadru. Valoarea IPC se obține prin interogarea bazei de date de pe site-ul INS.

# 5. Durata acordului- cadru

5.1. Durata prezentului acord-cadru este de 48 luni, începând de la data atribuirii acordului cadru 26.09.2022.

5.2. Prezentul acord-cadru încetează să producă efecte la data de 26.09.2026.

## 6. Documentele acordului - cadru

6.1. Documentele acordului – cadru sunt:

a) propunerea tehnică

b) propunerea financiară

- c) caietul de sarcini
- d) contracte de subcontractare (dacă este cazul)
- e) acord de asociere (dacă este cazul)

f) Protocoalele de colaborare încheiate între Sectorul 3 și serviciile publice de interes local/unitățile de învățământ indicate în Preambulul prezentului acord - cadru;

f) anexe

6.2. Anexa prezentului acord - cadru face parte integrantă din acesta.

# 7. Amendamente

7.1. Părțile contractante au dreptul, pe durata îndeplinirii contractului, de a conveni modificarea clauzelor contractului, prin act adițional, în condițiile prevăzute de legislația în vigoare și în conformitate cu art. 221 din Legea 98/2016.

7.2. Fără a aduce atingere dispozițiilor dreptului comun privind încetarea acordului-cadru sau dreptului autorității contractante de a solicita constatarea nulității absolute acestuia în conformitate cu dispozițiile dreptului comun, autoritatea contractantă are dreptul de a denunța unilateral acordul-cadru în perioada de valabilitate a acestuia, în cazul modificării acorduluicadru în alte condiții decât cele prevăzute de prevederile legale în vigoare.

# 8. Obligațiile promitentului - furnizor

8.1. Promitentul - furnizor se obligă, ca în baza contractelor subsecvente încheiate cu promitentul-achizitor, să furnizeze produsele în condițiile convenite în prezentul acord-cadru.

8.2. Promitentul - furnizor se obligă ca produsele furnizate să respecte cel puțin calitatea prevazută în propunerea tehnica, anexa la prezentul acord-cadru.

8.3. Promitentul - furnizor se obligă sa nu transfere total sau parțial obligațiile asumate prin prezentul acord-cadru.

# 9. Obligațiile promitentului - achizitor

9.1. Promitentul-achizitor se obligă, ca în baza contractelor subsecvente atribuite promitentuluifurnizor, să achiziționeze produselele în condițiile convenite în prezentul acord-cadru.

9.2. Promitentul-achizitor se obligă să nu inițieze, pe durata prezentului acord-cadru, o nouă procedură de atribuire, atunci când intenționează să achiziționeze produse care fac obiectul prezentului acord-cadru, cu excepția cazului în care promitentul - furnizor declară că nu mai are capacitatea de a le furniza.

## 10. Modalități de plată

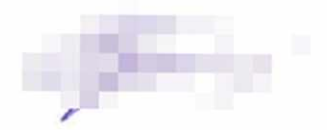

10.1. Plata se va efectua în baza facturii fiscale emisă de promitentul-furnizor și acceptată de promitentul-achizitor și în baza procesului - verbal de acceptanță a aprobate de către achizitor, prin direcția de specialitate. Plata se va face în contul indicat de către promientul-furnizor.

10.2. Plătile se vor efectua în termen de 30 zile de la data primirii facturilor la Direcția Economică, din cadrul Sectorului 3.

#### 11.Subcontractarea

11.1. Promitentul-furnizor are obligația, în cazul în care parți din contract le subcontractează, de a încheia contracte cu subcontractanții desemnați, în aceleași condiții în care el a semnat acordul-cadru cu achizitorul.

11.2. (1) Promitentul-furnizor are obligația de a prezenta la încheierea acordului-cadru toate contractele încheiate cu subcontractanții desemnați.

(2) Lista subcontractanților, cu datele de recunoaștere ale acestora, cât și contractele încheiate cu aceștia se constituie în anexe la acordul-cadru.

11.3. (1) Înlocuirea/implicarea subcontractantilor de către promitentul-furnizor în perioada de implementare a contractului poate interveni în următoarele situații:

a. înlocuirea subcontractanților nominalizați în ofertă și ale căror activități au fost indicate în ofertă ca fiind realizate de subcontractanți,

b. declararea unor noi subcontractanți ulterior semnării acordului-cadru de achiziție publică în condițiile în care părți ce urmează a fi subcontractate au fost prevăzute în ofertă fără a se indica inițial opțiunea subcontractării acestora,

c. renuntarea/retragerea subcontractantilor din contractul de achiziție publică.

(2) Promitentul-furnizor este pe deplin răspunzător față de promitentul-achizitor de modul în care îndeplinește contractul.

(3) Subcontractantul este pe deplin răspunzător față de promitentul-furnizor de modul în care își îndeplinește partea sa din contract.

(4) Promitentul-furnizor are dreptul de a pretinde daune-interese subcontractanților dacă aceștia nu își îndeplinesc partea lor din contract.

11.4. Promitentul-furnizor poate schimba oricare subcontractant numai daca acesta nu și-a îndeplinit partea sa din contract. Schimbarea subcontractantului nu va schimba prețul acorduluicadru și va fi notificată promitentului-achizitor. Înlocuirea/implicarea subcontractanților de către furnizor în perioada de implementare a contractului se realizează cu acordul autorității contractante.

Noii subcontractanți au obligația:

- de a prezenta o declarație pe propria răspundere prin care își asumă respectarea prevederilor caietului de sarcini și a propunerii tehnice depuse de către contractant la ofertă, aferentă activității supuse subcontractării.

- de a transmite certificatele și alte documente necesare pentru verificarea inexistenței unor situații de excludere și a resurselor/capabilităților corespunzătoare părților de implicare în contractul de achiziție publică.

11.5. Obiectul noului contract de subcontractare nu trebuie să modifice obiectul contractului de subcontractare anterior. Objectul și valoarea noului contract de subcontractare nu vor conține produsele furnizate de către subcontractantul inițial și nici valoarea aferentă acestora.

Furnizorul are dreptul de a implica noi subcontractanți pe durata executării contractului, cu condiția ca nominalizarea acestora să nu reprezinte o modificare substanțială a contractului de achiziție publică în condițiile art. 221 din Legea 98/2016.

11.6. Promitentul-achizitor are obligația de a solicita prezentarea contractelor încheiate între contractant și subcontractanții declarați ulterior, care să conțină obligatoriu, cel puțin următoarele elemente:

- activitătile ce urmează a fi subcontractate;

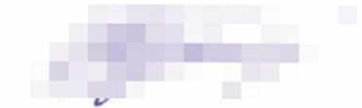

- numele, datele de contact, reprezentanții legali ai noilor subcontractanți;

- valoarea aferentă prestatiilor noilor subcontractanti.

11.7. Contractele mentionate la art. 11.4 și declarațiile mentionate la art. 11.6 vor fi prezentate cu cel putin 15 zile înainte de momentul începerii executării contractului de către noii subcontractanti.

11.8. Nu reprezintă o modificare substanțială așa cum este aceasta definită la art. 221 din Lege, în condițiile de la art. 11.3 alin. (1) pct. b., dacă se îndeplinesc următoarele condiții cumulative: - introducerea unui nou subcontractant nu are impact asupra îndeplinirii criteriilor de calificare/selecție sau în privința aplicării criteriului de atribuire raportat la momentul evaluării ofertelor:

- introducerea unui nou subcontractant nu modifică prețul contractului dintre autoritatea contractantă și contractant;

- introducerea unui nou subcontractant este strict necesară pentru îndeplinirea contractului de achiziție publică;

- prin introducerea unui nou subcontractant nu este schimbat caracterul general al obiectului contractului de achiziție publică, fapt ce presupune că scopul contractului, precum și indicatorii principali ce caracterizează rezultatul respectivului contract rămân nemodificați.

11.9. În cazul în care un contract de subcontractare este denunțat unilateral/reziliat de către una din părți, în condițiile de la art. 11.3 alin. (1) pct. c., contractantul are obligația de a prelua partea/părțile din contract aferente activității subcontractate sau de a înlocui acest subcontractant cu un nou subcontractant.

#### 12. Plata directă către subcontractanti

12.1. Autoritatea contractantă efectuează plăți corespunzătoare părții/părților din contract îndeplinite de către subcontractanții propuși în ofertă, dacă aceștia solicită, pentru servicii, produse sau lucrări furnizate contractantului potrivit contractului dintre contractant și subcontractant în conformitate cu dispozițiile legale aplicabile, atunci când natura contractului permite acest lucru și dacă subcontractanții propuși și-au exprimat opțiunea în acest sens.

12.2. În sensul alin.(1), subcontractorii își vor exprima la momentul încheierii contractului de achiziție publică sau la momentul introducerii acestora în contractul de achiziție publică, după caz, opțiunea de a fi plătiți direct de către autoritatea contractantă. Autoritatea contractantă efectuează plățile directe către subcontractanții agreați doar atunci când prestația acestora este confirmată prin documente agreate de toate cele 3 părți, respectiv autoritate contractantă, contractant și subcontractant sau de autoritatea contractantă și subcontractant atunci când, în mod nejustificat, contractantul blochează confirmarea executării obligațiilor asumate de subcontractant.

12.3. Atunci când un subcontractant își exprimă opțiunea de a fi plătit direct, autoritatea contractantă are obligația de a stabili în cadrul contractului de achiziție publică clauze contractuale obligatorii ce prevăd transferul de drept al obligațiilor de plată către contract subcontractant/subcontractanti pentru partea/părțile aferentă/aferente din acestuia/acestora, în momentul în care a fost confirmată îndeplinirea obligațiilor asumate prin contractul de subcontractare, în conformitate cu prevederile alin. (2).

12.4. Autoritatea contractantă are obligația de a solicita, la încheierea contractului de achiziție publică sau atunci când se introduc noi subcontractanți, prezentarea contractelor încheiate între contractant și subcontractant/subcontractanți nominalizați în ofertă sau declarați ulterior, astfel încât activitățile ce revin acestora, precum și sumele aferente prestațiilor, să fie cuprinse în contractul de achiziție publică.

12.5. Contractele prezentate conform prevederilor alin. (4) trebuie să fie în concordanță cu oferta și se vor constitui în anexe la contractul de achiziție publică.

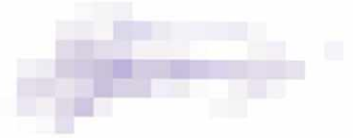

12.6. Dispozițiile prevăzute la alin. (1)-(5) nu diminuează răspunderea contractantului în ceea ce privește modul de îndeplinire a contractului de achiziție publică.

## 13. Tertul Sustinător

13.1 Prezentul acord reprezintă și contract de cesiune a drepturilor litigioase ce rezultă din încălcarea obligațiilor ce îi revin terțului susținător în baza angajamentului ferm, anexa la prezentul contract. Cu titlu de garanție, prin semnarea prezentului contract, promitentul furnizor consimte că promitentul - achizitor se poate substitui în toate drepturile sale, rezultate în urma încheierii angajamentului ferm, putând urmări orice pretenție la daune pe care acesta ar putea să o aibă împotriva terțului susținător pentru nerespectarea obligațiilor asumate de către acesta.

13.2 În cazul în care promitentul - furnizor este în imposibilitatea derulării prezentului contract, respectiv pentru partea de contract pentru care a primit susținere din partea terțului în baza angajamentului ferm, terțul susținător este obligat a duce la îndeplinire acea parte a contractului care face obiectul respectivului angajament ferm. Înlocuirea Promitentului - Executant inițial cu terțul susținător, nu reprezintă o modificare substanțiala a contractului în cursul perioadei sale de valabilitate și se va efectua prin semnarea unui act adițional la contract și fără organizarea unei alte proceduri de atribuire.

## 14. Neîndeplinirea obligatiilor

14.1. În cazul în care, din vina sa exclusivă, furnizorul refuză sau nu reușește să-și îndeplinească obligațiile asumate prin acordul-cadru, atunci achizitorul are dreptul de a deduce din valoarea acordului-cadru dobânda legală penalizatoare prevăzută la art. 3 alin. 21 din Ordonanța Guvernului nr. 13/2011 privind dobânda legală remuneratorie și penalizatoare pentru obligații bănești, precum și pentru reglementarea unor măsuri financiar-fiscale în domeniul bancar, aprobată prin Legea nr. 43/2012, cu completările ulterioare. Dobânda legală penalizatoare se aplică pentru fiecare zi de întârziere, până la îndeplinirea efectivă a obligațiilor.

14.2. În cazul în care, din vina sa exclusivă, achizitorul nu își onorează facturile în termenul stabilit, furnizorul are dreptul de a solicita plata dobânzii legale penalizatoare aplicate la valoarea plății neefectuate, în conformitate cu art. 4 din Legea nr. 72/2013 privind măsurile pentru combaterea întârzierii în executarea obligațiilor de plată a unor sume de bani rezultând din contracte încheiate între profesioniști și între aceștia și autorități contractante. Dobânda legală penalizatoare se aplică pentru fiecare zi de întârziere, până la îndeplinirea efectivă a obligatiilor.

14.3. Achizitorul își rezervă dreptul de a renunța la contract, printr-o notificare scrisă adresată furnizorulului, fără nicio compensație, dacă acesta din urmă intră în insolvență, cu condiția ca această anulare să un prejudicieze sau să afecteze dreptul la acțiune sau despăgubire pentru furnizor. În acest caz, furnizorulul are dreptul de a pretinde numai plata corespunzătoare pentru partea din contract îndeplinită până la data denunțării unilaterale a contractului.

## 15. Forta majora

15.1. Dacă o Parte este sau va fi împiedicată prin Forța Majoră să își îndeplinească oricare din obligațiile sale, Partea afectată va notifica cealaltă Parte în termen de 15 zile de la data constatării intervenției acestor împrejurări și va lua toate măsurile care se impun în vederea înlăturării sau limitării consecințelor sau prejudiciilor produse celeilalte părți. Dacă este necesar, furnizorul va suspenda furnizarea produselor.

15.2. Forța majora exonereaza părțile contractante de îndeplinirea obligațiilor asumate prin prezentul contract, pe toata perioada în care aceasta acționeaza.

15.3. Indeplinirea contractului va fi suspendata în perioada de acțiune a forței majore, dar fără a prejudicia drepturile ce li se cuveneau părților până la apariția acesteia.

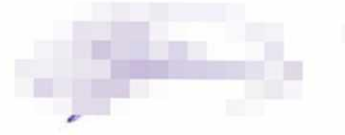

15.4. Partea contractanta care invocă forța majoră are obligația de a notifica celeilalte părți, imediat și în mod complet, producerea acesteia și să ia orice masuri care îi stau la dispozitie în vederea limitării consecintelor.

15.5. Dacă forța majoră acționează sau se estimează ca va acționa o perioada mai mare de 30 de zile, fiecare parte va avea dreptul sa notifice celeilalte părți încetarea de plin drept a prezentului contract, fără ca vreuna din părti să poată pretinde celeilalte daune-interese.

#### 16. Incetarea acordului-cadru

Prezentul acord - cadru încetează:

a) prin ajungerea la termen

b) prin atingerea unui prag pentru care prevederile legale impun obligații de aplicare a unor proceduri în raport cu anumite praguri valorice,

c) prin acordul scris al părților, precum și în orice alt caz prevăzut de lege;

d) în situatia în care cazul de fortă majoră durează mai mult de 30 de zile, fără plata de despăgubiri, în conditiile art. 14.

#### 17. Clauze specifice de încetare a Acordului - cadru

17.1. În situatia modificării acordului-cadru cu încălcarea prevederilor pct.7.1, promitentulachizitor are dreptul de a denunța unilateral acordul - cadru.

17.2 Fără a aduce atingere dispozițiilor dreptului comun privind încetarea contractelor sau dreptului autorității contractante de a solicita constatarea nulității absolute a contractului de achiziție publică, în conformitate cu dispozițiile dreptului comun, promitentul-achizitor are dreptul de a denunța unilateral acordul - cadru în perioada de valabilitate a acestuia în una dintre următoarele situații:

a) promitentul - furnzior se află, la momentul atribuirii contractului, în una dintre situațiile care ar fi determinat excluderea sa din procedura de atribuire, conform legislației în vigoare;

b) acordul - cadru nu ar fi trebuit să fie atribuit promitentului-furnizor respectiv, având în vedere o încălcare gravă a obligațiilor care rezultă din legislația europeană relevantă și care a fost constatată printr-o decizie a Curții de Justiție a Uniunii Europene.

17.3 Acordul-cadru este reziliat de drept în situatia în care ofertantul declarat câștigător cu care Promitentul - Achizitor a încheiat acordul - cadru se angajează sau încheie orice alte înțelegeri privind furnizarea de produse, direct ori indirect, în scopul îndeplinirii acordului - cadru, cu persoane fizice sau juridice care au fost implicate în procesul de verificare/evaluare a solicitărilor de participare/ofertelor depuse în cadrul unei proceduri de atribuire ori angajați/foști angajați ai autorității contractante sau ai furnizorului de servicii de achiziție implicat în procedura de atribuire cu care autoritatea contractantă/furnizorul de servicii de achiziție implicat în procedura de atribuire a încetat relațiile contractuale ulterior atribuirii contractului de achiziție publică, pe parcursul unei perioade de cel puțin 12 luni de la încheierea contractului.

17.4. Promitentul-achizitor poate rezilia acordul - cadru cu efecte depline (de jure) după acordarea unui preaviz de 15 (cincisprezece) zile promitentului-furnizor, fără necesitatea unei alte formalități și fără intervenția vreunei autorități sau instanțe de judecată, în oricare dintre situațiile următoare, dar nelimitându - se la acestea:

a) promitentul -furnizor nu execută acordul - cadru în conformitate cu obligațiile asumate (incluzând, fără a se limita la acestea, executarea necorespunzătoare, executarea cu întârziere, executarea parțială/incompletă etc);

b) promitentul-furnizor refuză sau omite să aducă la îndeplinire instrucțiunile emise de către promitentul - achizitor ori refuză să răspundă solicitărilor acestuia;

c) promitentul-furnizor cesionează obligațiile rezultate din Contract ori subcontractează cu nerespectarea prevederilor prezentului Acord - Cadru;

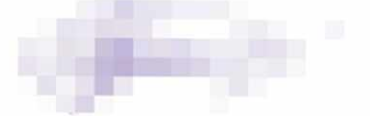

d) promitentul- furnizor și/sau Reprezentanții săi legali au fost condamnați pentru o infracțiune în legătură cu exercitarea profesiei printr-o Hotărâre Judecătorească definitivă;

e) promitentul-furnzor se află în culpă profesională gravă ce poate fi dovedită și justificată prin orice miiloc de probă de către Achizitor:

f) împotriva promitentului-furnizor și/sau Reprezentanților săi legali a fost pronunțată o Hotărâre având autoritate de lucru judecat cu privire la fraudă, corupție, implicarea într-o organizatie criminal sau orice altă activitate ilegală în dauna intereselor naționale sau intereselor financiare ale Uniunii Europene:

g) promitentul-furnizor si/sau reprezentanții acestuia dau sau se oferă să dea (direct sau indirect) unei persoane orice fel de mită, dar, favor, comision sau alte lucruri de valoare ca stimulent sau recompensă pentru:

1. a acționa sau a înceta să acționeze în legătură cu Acordul - cadru;

2. a favoriza sau nu, a defavoriza sau nu, oricare persoană care are legătură cu acordul - cadru; 3. sau dacă oricare din membrii personalului promitentului-furnizor, agenți sau Subcontractanți dau sau se oferă să dea (direct sau indirect), unei persoane, stimulente sau recompense, în modul descris în acest paragraf.

h) în cadrul unei alte proceduri de achiziție sau procedură de acordare a unei finanțări din bugetul CE, furnizorul a fost declarat culpabil de încălcarea gravă a acordului - cadru ca rezultat al neexecutării obligațiilor Contractuale;

i) pentru nerespectarea obligațiilor privind conflictul de interese;

i) în oricare dintre situațiile pentru care în mod expres este prevăzut în acordul-cadru dreptul prmitentului - achizitor de a solicita rezilierea.

k) are loc orice modificare organizațională care implică o schimbare cu privire la personalitatea juridică, natura sau controlul promitentului-furnizor, cu excepția situației în care asemenea modificări sunt înregistrate într-un Act Adițional la prezentul acord cadru;

I) apariția oricărei alte incapacități legale care să împiedice executarea Contractului, inclusiv întreruperea finanțării din motive neimputabile promitentului - achizitor;

17.5 În cazul producerii/ apariției oricăruia din evenimentele sau circumstanțele precizate la pct. 17.4 lit.a) - 1), promitentul-achizitor, la împlinirea termenului de 15 (cincisprezece) zile, are dreptul să rezilieze acordul - cadru, rezilierea operând de plin drept fără nicio altă notificare prealabilă, fără încuviințarea vreunei instanțe judecătorești și/sau arbitrale și fără a mai fi necesară îndeplinirea vreunei alte formalități și, după caz, să evacueze promitentul-furnizor din locația promitentului - achizitor. La rezilierea acordului-cadru, promitentul-achizitor are dreptul la despăgubiri cu titlu de daune - interese compensatorii.

17.6 Dacă, înainte de expirarea termenului de preaviz, promitentul- furnizor remediază situațiile invocate de către promitentul- achizitor ca motiv al rezilierii, înștiințarea încetează să aibă efect, iar promitentul - achizitor nu va mai fi îndreptățit să rezilieze acordul - cadru, sub condiția ca situația de încălcare a obligațiilor Contractuale generată de promitentul-furnizor să nu pericliteze finalizarea în bune condiții și la timp a Contractului, caz în care, pe lângă dreptul de a cere rezilierea, promitentul - achizitor va fi îndreptățit și la plata de daune-interese.

17.7 În perioada de preaviz susmentionată promitentul-furnizor este considerat, de drept, în întârziere, acesta fiind obligat la plata de penalități.

17.8 Încetarea prezentului acord-cadru nu va avea niciun efect asupra obligațiilor deja scadente între părțile Contractante.

17.9 Prevederile prezentelor clauze nu înlătură răspunderea părții care, în mod culpabil, a cauzat încetarea acordului - cadru.

#### 18. Conflictul de interese

18.1. Promitentul-furnizor va lua toate măsurile necesare pentru a preveni sau îndepărta orice situatie de conflict de interese care are sau poate avea ca efect compromiterea executării

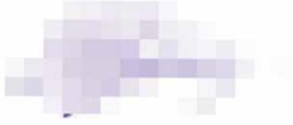

contractelor subsecvente ce vor fi încheiate în baza prezentului acord cadru, în mod obiectiv și impartial.

18.2. (1) Promitentul-furnizor garantează că vor înlocui, imediat și fără nici un fel de compensație din partea promitent-achizitorului, orice membru al personalului său care se află într-o astfel de situație de conflict de interese și va notifica în termen de 5 zile despre această situatie, în scris, promitentul-achizitor.

(2) În situatia în care promitentul-furnizor cu care s-au încheiat contracte subsecvente în baza prezentului acord-cadru se află în situație de conflict de interese sau într-o situație care, deși nu este considerată conflict de interese, are ca efect compromiterea executării contractelor subsecvente si nu notifică promitentul-achizitor conform art. 17.2. alin. (1) asupra situației apărute, aceasta dă dreptul promitentului-achizitor de a rezilia contractul subsecvent, fără obligația notificării formale a promitentului -furnizor.

#### 19. Amendamente

19.1 Părțile contractante au dreptul, pe durata îndeplinirii contractului, de a conveni modificarea clauzelor acestuiai, prin act adițional, în condițiile prevăzute de legislația în vigoare și în conformitate cu art. 221 din Legea nr.98/2016.

19.2 În măsura în care modificări ale legislatiei achizitiilor publice impun modificarea prezentului acord - cadru, aceasta se va realiza unilateral de către promitentul - achizitor, prin act adițional semnat de către părțile contractante.

#### 20. Solutionarea litigiilor

20.1. Părțile contractante vor depune toate eforturile pentru a rezolva pe cale amiabilă, prin tratative directe, orice neînțelegere sau dispută care se poate ivi între ei în cadrul sau în legătură cu îndeplinirea acordului-cadru.

20.2. In termen de maxim 15 de zile de la apariția unei dispute, părțile se vor notifica reciproc în scris asupra pozițiilor adoptate, precum și cu privire la soluțiile propuse pentru rezolvarea disputei respective. In cazul în care vor considera necesar, părțile se pot întâlni în scopul soluționării disputei. Fiecare parte are obligația de a răspunde în termen de 10 zile de la cererea transmisă de cealaltă parte referitor la soluționarea pe cale amiabilă a disputei.

20.3. Dacă după 15 zile de la începerea acestor tratative directe, părțile nu reușesc să rezolve în mod amiabil o divergență referitoare la acordul-cadru, fiecare parte poate solicita ca disputa să se solutioneze de către instanțele judecătorești competente, potrivit dispozițiilor legale în vigoare

# 21. Comunicări

21.1. (1) Orice comunicare între părți, referitoare la îndeplinirea prezentului acord-cadru, trebuie să fie transmisă în scris.

(2) Orice document scris trebuie inregistrat atat in momentul transmiterii cat si in momentul primirii.

21.2. Comunicările între părți se pot face și prin telefon, telegrama, telex, fax sau e-mail cu condiția confirmării în scris a primirii comunicării.

## 22. Legea aplicabilă si limba acordului - cadru

22.1. Legea care guvernează acest acord-cadru și în conformitate cu care acesta este interpretat este legea română.

## 23. Dispoziții finale

29.1. Prezentul acord-cadru a fost încheiat în 2 (două) exemplare originale, unul pentru promitent- achizitor și unul pentru promitent - furnizor.

## 23. Partile desemneaza urmatorii reprezentanti pentru urmarirea derularii Acordului Cadru:

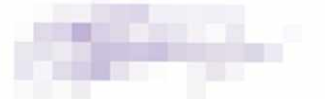

-din partea promitentului furnizor: - DNS BIROTICA SRL - ADMINISTRATOR - DOBRIN NICOLAE STEFAN -din partea promitentului achizitor: - DIRECTIA ADMINISTRATIVĂ ȘI MANAGEMENT **DOCUMENTE** 

PROMITÉNT-ACHIZITOR **SECTORUL 3 aIMUNICIBILLU BUCURESTI** PRIMAR, ROBERT SORIN NEGOLIA VILLE

**PROMITENT-FURNIZOR DNS BIROTICA SRL** ADMINISTRATOR, **DOBRIN NICOLAE STEFAN** 

DIRECTIA ADMINISTRATIVĂ ȘI MANAGEMENT DOCUMENTE Director Executiv, OANA MARIA MEHEDINTEANU

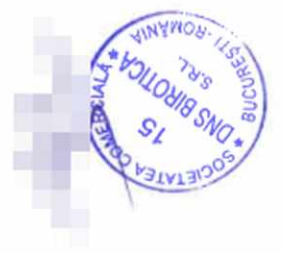

DIRECȚIA JURIDICĂ Serviciul Legislație și Avizare Contracte Sef Serviciu, **GEORGETA VISAN** 

DIRECTIA ECONOMICA Director Executiv Adjunct, **SERBAN GHEORGHE** 

DIRECTIA INVESTIȚII ACHIZIȚII ȘI ÎNVĂȚĂMÂNT Director Executiv, CORALIA GEORGIANA FILIP

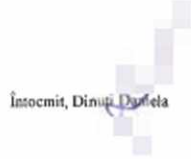

# ANEXA LOT 2 LA ACORDUL CADRU NR. 219673/26.09.2022

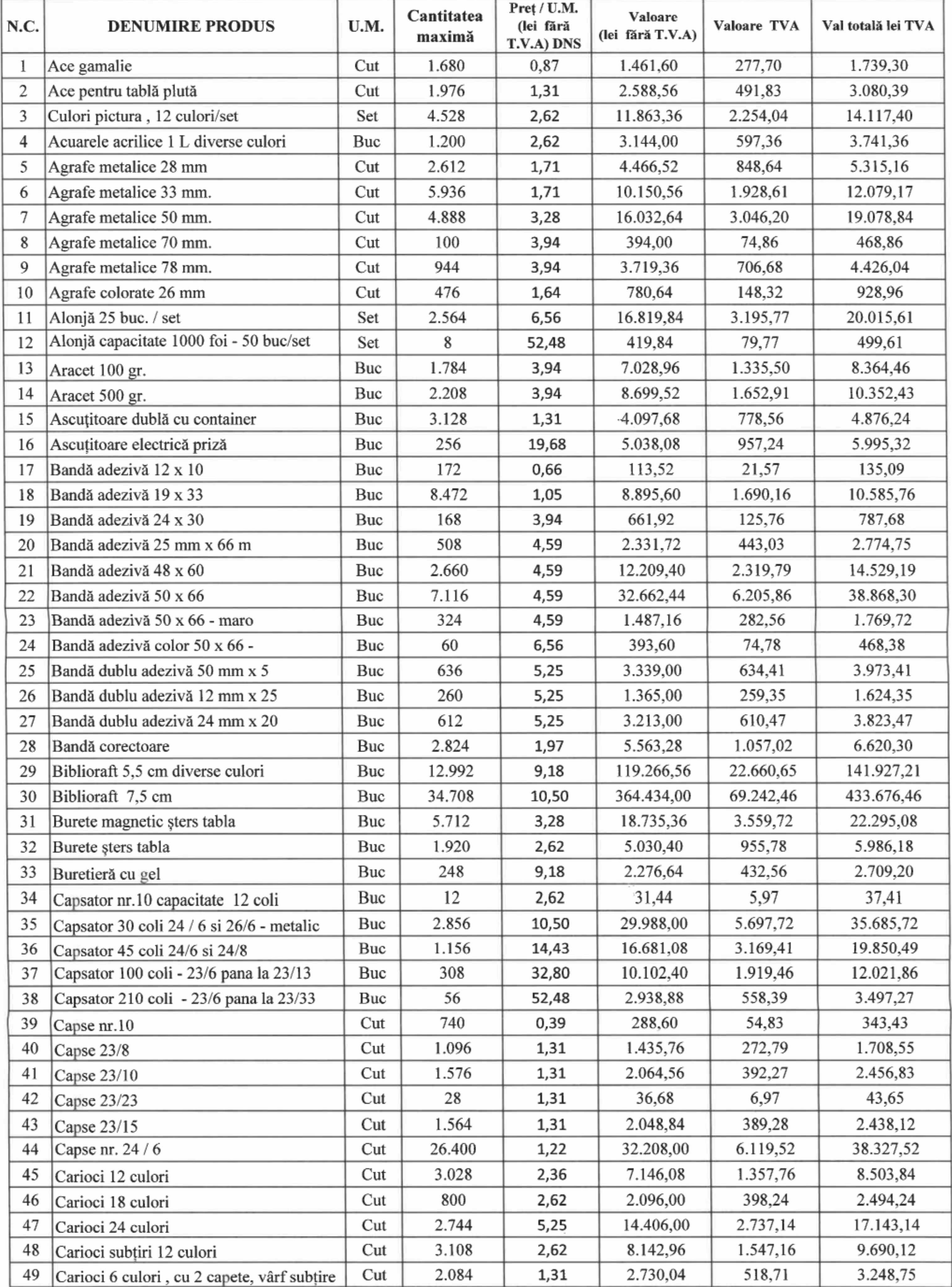

 $\mathbf{x}$ 

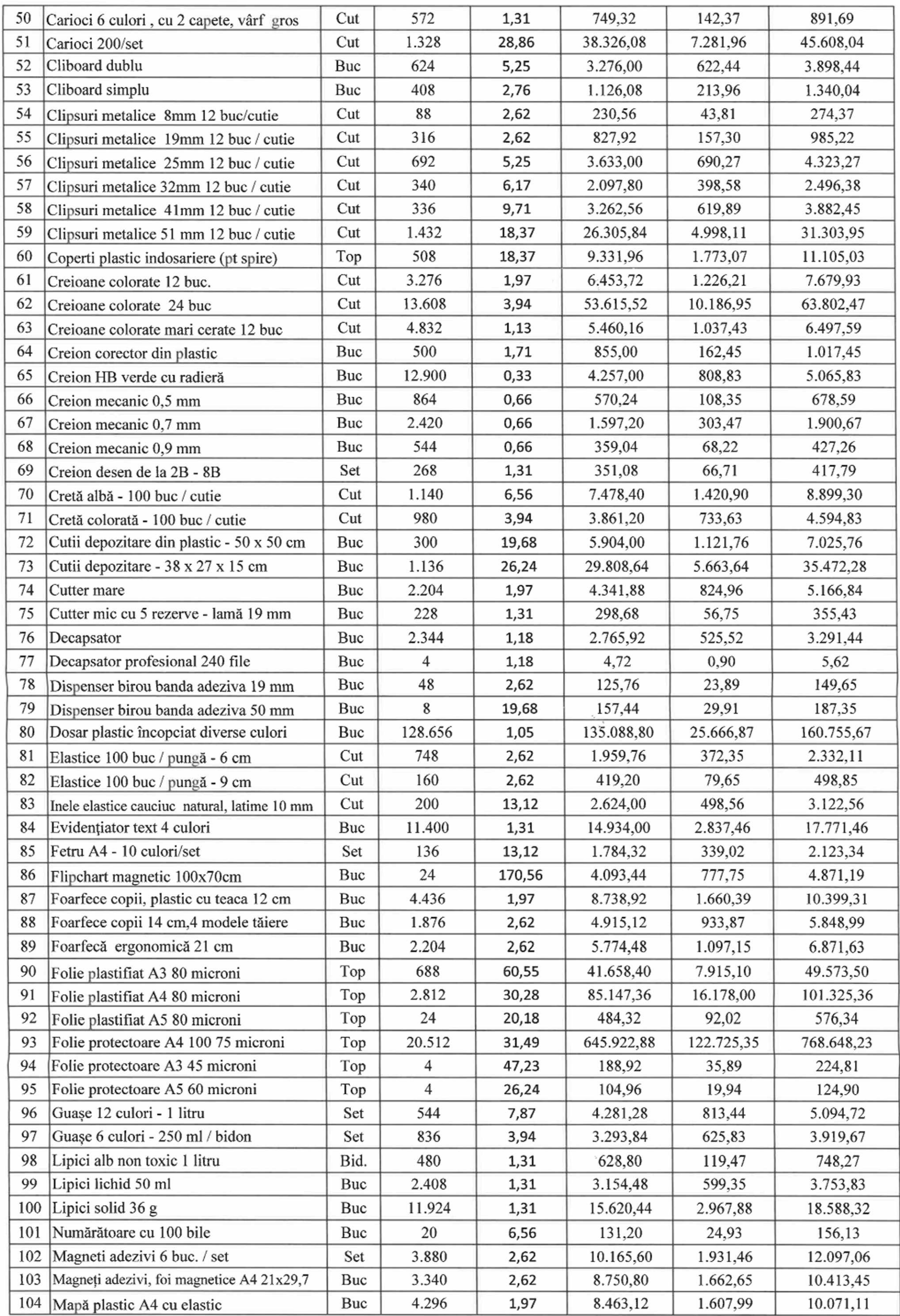

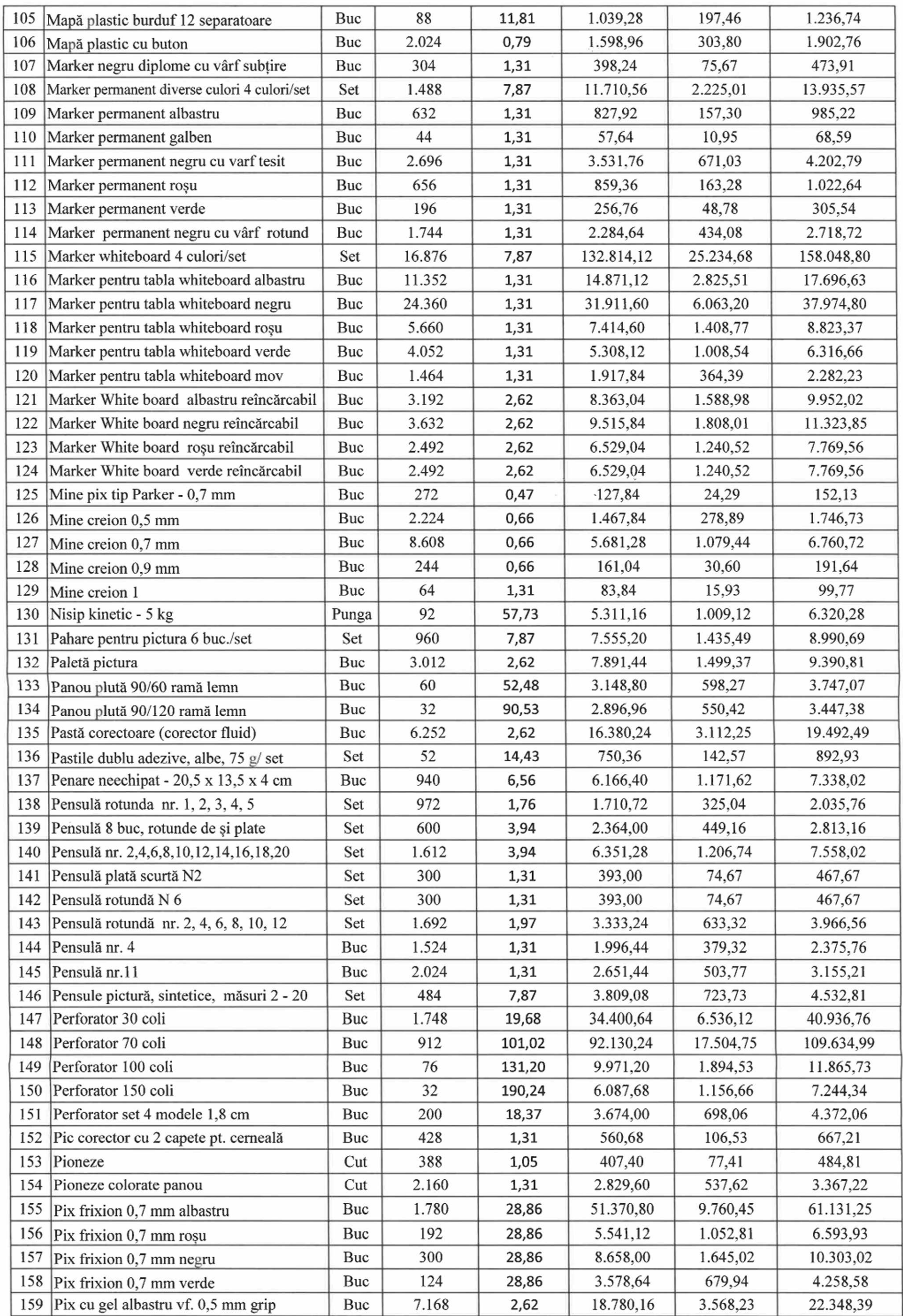

 $\mathcal{A}^{\mathcal{A}}$  ,  $\mathcal{A}^{\mathcal{A}}$ 

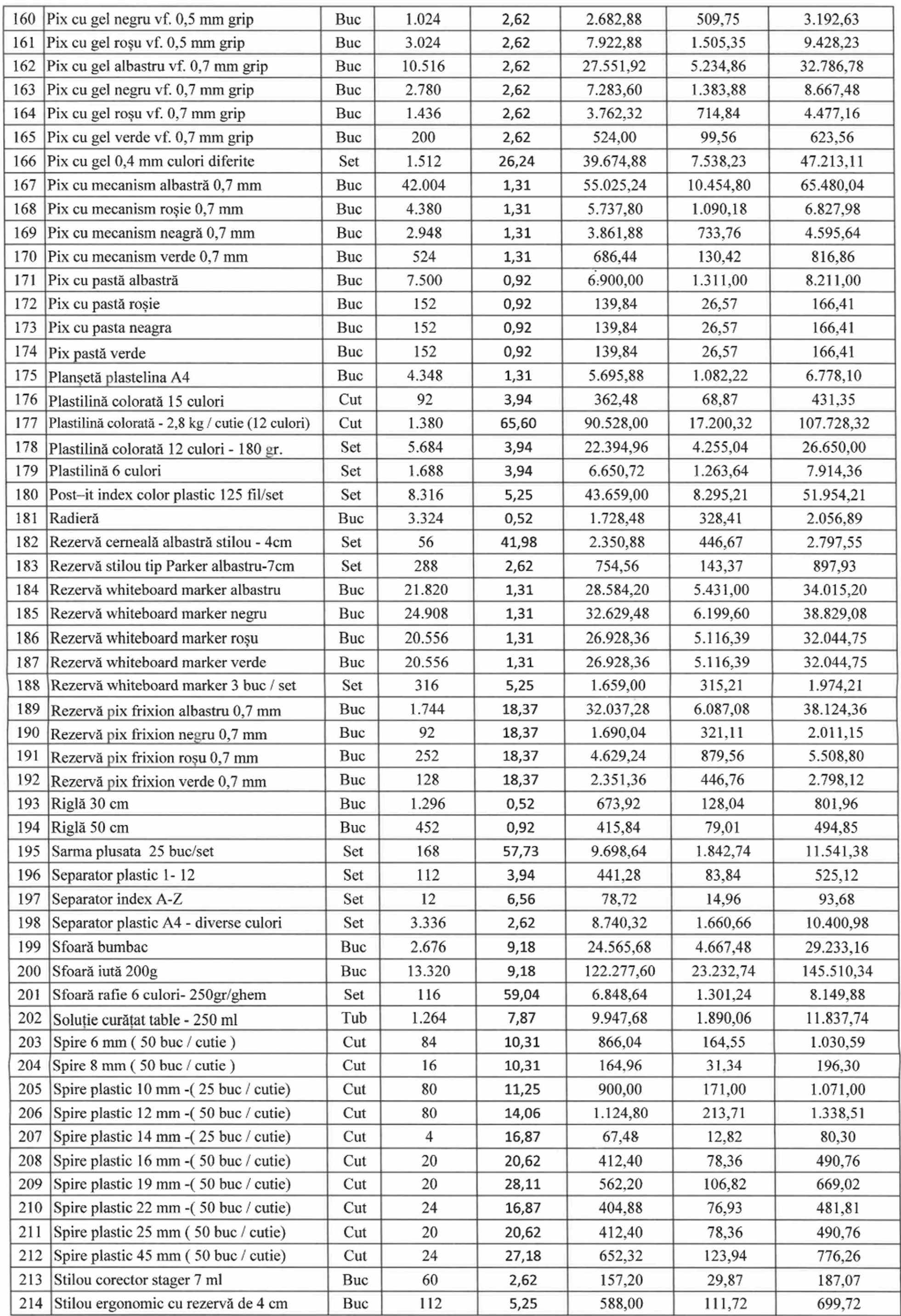

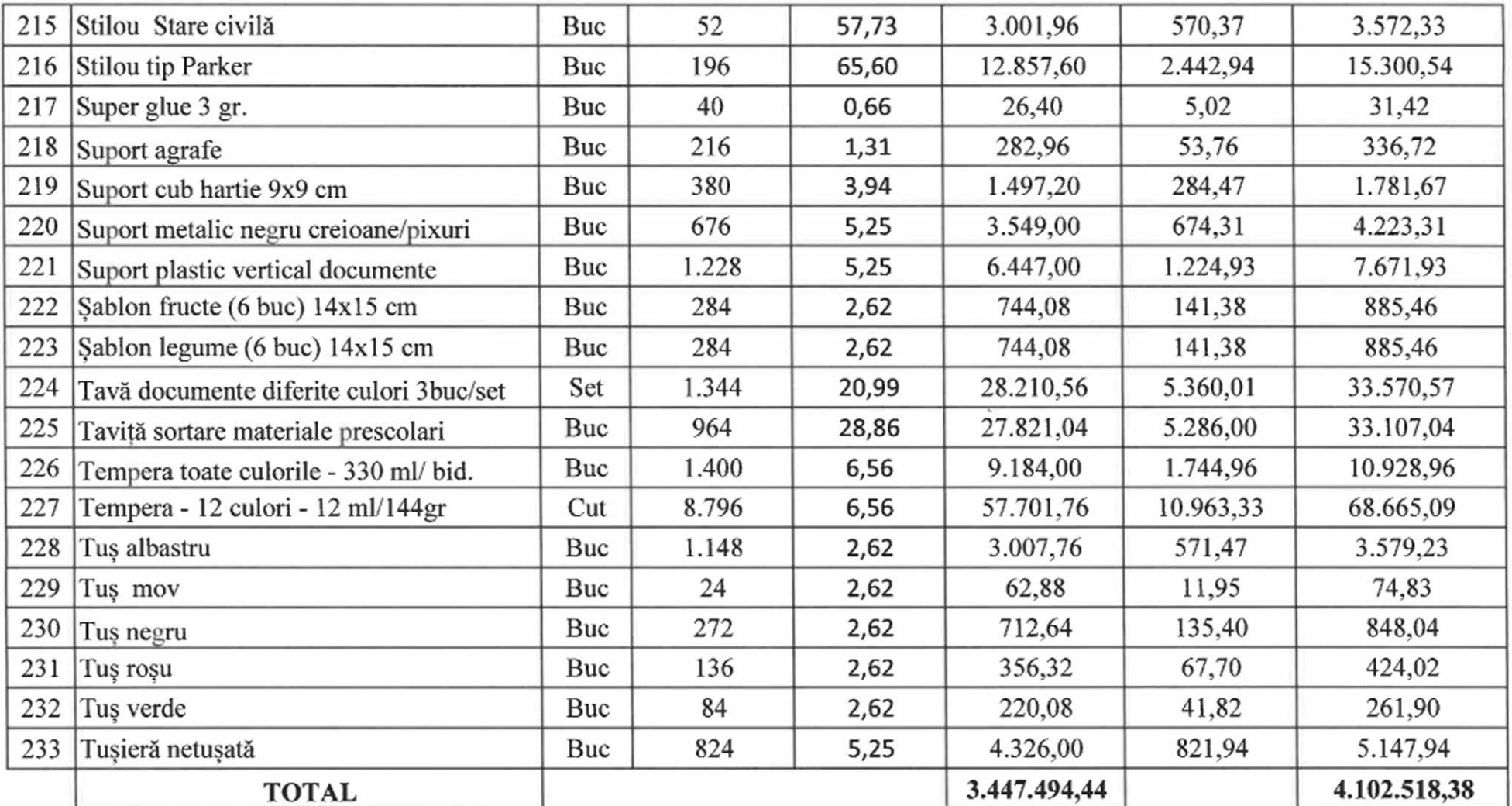

PROMITENT ACHIZITOR **SECTORUL 3 AL MUNICIPIULUI MANCY BUCURESTI** PRIMAR, ROBERT SORIN NEGOITĂ

DIRECTIA ADMINISTRATIVA SI MANAGEMENT DOCUMENTE Director Executiv, OANA MARIA MEHEDINTEANU

DIRECȚIA JURIDICĂ SERVICIUL LEGISLATIE SI AVIZARE **CONTRACTE SEF SERVICIU GEORGETA VISAN** 

DIRECTIA ECONOMICA<br>DIRECTOR EXECUTIV ADJUNCT, SERBAN GALORGHE

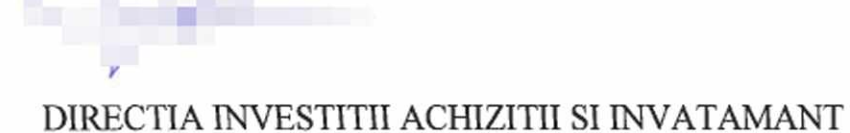

# PROMITENT FURNIZOR

**DNS BIROTICA SRL ADMINISTRATOR DOBRIN NICOLAE STEFAN** 

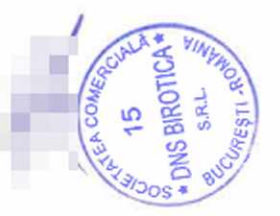

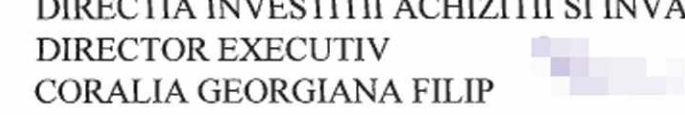

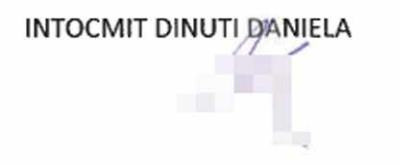